### **Database Systems CSE 414**

Lecture 19: MapReduce (Ch. 20.2)

CSE 414 - Fall 2017

### **Announcements**

- HW5 is due tomorrow 11pm
- · HW6 is posted and due Nov. 27 11pm
- Section Thursday on setting up Spark on AWS
  - Create your AWS account before arriving
  - Follow the first part of the Spark setup instructions ("Setting up an AWS account") to get credits for free use
    - https://courses.cs.washington.edu/courses/cse414/17au/spark/spark-setup.html
       note that this may take a while to process
  - Remember to terminate cluster when not in use!!!

Otherwise, you will be charged lots of \$\$\$\$

CSE 414 - Fall 2017

### **Optional Reading**

- · Original paper: https://www.usenix.org/legacy/events/osdi04/t ech/dean.html
- Rebuttal to a comparison with parallel DBs: http://dl.acm.org/citation.cfm?doid=1629175.1 629198
- Chapter 2 (Sections 1, 2, 3 only) of Mining of Massive Datasets, by Rajaraman and Ullman http://i.stanford.edu/~ullman/mmds.html

### Distributed File System (DFS)

- · For very large files: TBs, PBs
- Each file is partitioned into chunks, typically
- Each chunk is replicated several times (≥3), on different racks, for fault tolerance
- · Implementations:
  - Google's DFS: GFS, proprietary
  - Hadoop's DFS: HDFS, open source

CSE 414 - Fall 2017

### MapReduce

- · Google: paper published 2004
- · Free variant: Hadoop
- MapReduce = high-level programming model and implementation for large-scale parallel data processing

CSE 414 - Fall 2017

### MapReduce Process

- · Read a lot of data (records)
- · Map: extract info you want from each record
- Shuffle and Sort
   Looks familiar...
- Reduce: aggregate, summarize, filter, transform
- · Write the results

Paradigm stays the same, change map and reduce functions for different problems

CSE 414 - Fall 2017

### Data Model

Files!

A file = a bag of (key, value) pairs

A MapReduce program:

- · Input: a bag of (inputkey, value) pairs
- · Output: a bag of (outputkey, value) pairs

CSE 414 - Fall 2017

7

### Step 1: the MAP Phase

User provides the MAP-function:

- Input: (input key, value)
- · Ouput:

bag of (intermediate key, value)

System applies the map function in parallel to all (input key, value) pairs in the input file

CSE 414 - Fall 2017

### Step 2: the REDUCE Phase

User provides the **REDUCE** function:

- · Input: (intermediate key, bag of values)
- Output: bag of output (key, value) pairs

System groups all pairs with the same intermediate key, and passes the bag of values to the REDUCE function

CSE 414 - Fall 2017

### Example

- Counting the number of occurrences of each word in a large collection of documents
- · Each Document
  - The key = document id (did)
  - The value = set of words (word)

map(String key, String value):
// key: document name
// value: document contents
for each word w in value:
EmitIntermediate(w, "1");

reduce(String key, Iterator values):
// key: a word
// values: a list of counts
int result = 0;
for each v in values:
 result += 1;
Emit(key, AsString(result));

CSE 414 - Fall 2017

10

12

8

### MAP **REDUCE** Shuffle (did1, v1) (w2, 1) (w3, 1) (w1, (1, 1, 1, ..., 1)) (w1, 25) (w2, (1, 1, ...)) (w2, 77) (did2, v2) (w1, 1) (w3, 12) (did3, v3) CSE 414 - Fall 2017 11

### Jobs & Tasks

- A MapReduce Job
  - One single "query", e.g. count the words in all docs
  - More complex queries may consists of multiple jobs
- A Map <u>Task</u>, or a Reduce <u>Task</u>
  - A group of instantiations of the map-, or reducefunction, which are scheduled on a single worker

CSE 414 - Fall 2017

### Workers

- A worker is a process that executes one task at a time
- Typically there is one worker per processor, hence 4 or 8 per node

CSE 414 - Fall 2017

all 2017

13

### **Fault Tolerance**

- If one server fails once every year...
   ... then a job with 10,000 servers will fail in less than one hour
- MapReduce handles fault tolerance by writing intermediate files to disk:
  - Mappers write file to local disk
  - Reducers read the files (=reshuffling); if the server fails, the reduce task is restarted on another server

14 - Fall 2017

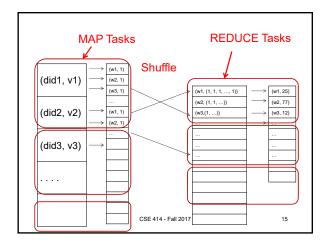

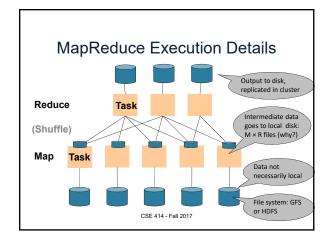

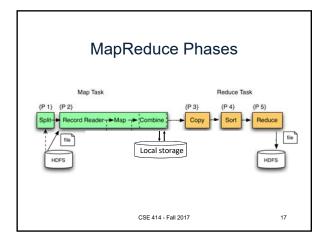

### Implementation

- · There is one master node
- Master partitions input file into M splits, by key
- Master assigns workers (=servers) to the M map tasks, keeps track of their progress
- Workers write their output to local disk, partition into R regions
- Master assigns workers to the R reduce tasks
- Reduce workers read regions from the map workers' local disks

CSE 414 - Fall 2017

18

3

### Interesting Implementation Details

### Worker failure:

- · Master pings workers periodically,
- If down, then reassigns the task to another worker

CSE 414 - Fall 2017

19

### Interesting Implementation Details

### Backup tasks:

- Straggler = a machine that takes unusually long time to complete one of the last tasks. E.g.:
  - Bad disk forces frequent correctable errors (30MB/s → 1MB/s)
  - The cluster scheduler has scheduled other tasks on that machine
- · Stragglers are a main reason for slowdown
- Solution: pre-emptive backup execution of the last few remaining in-progress tasks

CSE 414 - Fall 2017

20

### Issues with MapReduce

- · Difficult to write more complex queries
- Need multiple MapReduce jobs: dramatically slows down because it writes all results to disk
   more recent systems work in memory
- · Next lecture: Spark

CSE 414 - Fall 2017

21

### Relational Operators in MapReduce

Given relations R(A, B) and S(B, C), compute:

- Selection: σ<sub>A=123</sub>(R)
- Group-by:  $\gamma_{A, sum(B)}(R)$
- Join: R ⋈ S

CSE 414 - Fall 2017

22

# Selection $\sigma_{A=123}(R)$

map(String value):
 if value.A = 123:
 EmitIntermediate(value.key, value);

reduce(String k, Iterator values): for each v in values: Emit(v);

CSE 414 - Fall 2017

23

## Selection $\sigma_{A=123}(R)$

map(String value): if value.A = 123: EmitIntermediate(value.key, value);

No need for reduce.

But need system hacking to remove reduce from MapReduce

CSE 414 - Fall 2017

Fall 2017 24

reduce(String k, tterator values):

```
Group By \gamma_{A, sum(B)}(R)

map(String value):
   EmitIntermediate(value.A, value.B);

reduce(String k, Iterator values):
   s = 0
   for each v in values:
   s = s + v
   Emit(k, s);

CSE 414-Fall 2017 25
```

# Join Two simple parallel join algorithms: Partitioned hash-join Broadcast join

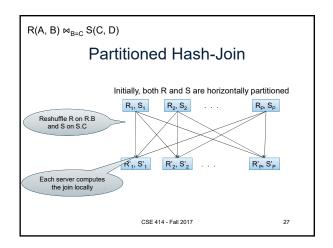

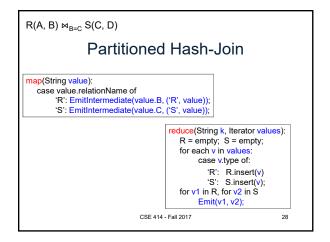

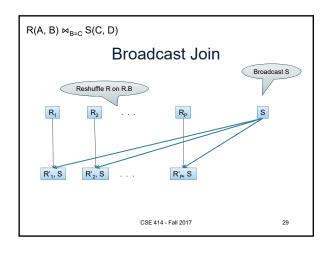

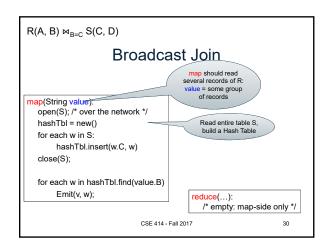

### Conclusions

- MapReduce offers a simple abstraction, and handles distribution + fault tolerance
- Speedup/scaleup achieved by allocating dynamically map tasks and reduce tasks to available server. However, skew is possible (e.g. one huge reduce task)
- Writing intermediate results to disk is necessary for fault tolerance, but very slow.
   Spark replaces this with "Resilient Distributed Datasets" = main memory + lineage

CSE 414 - Fall 2017

### Conclusions II

- · Widely used in industry
  - Google Search, machine learning, etc.
  - looks good on a resume
- Has been generalized (see Google DataFlow)
- Harder to use than necessary
  - language is imperative, not declarative (i.e., you have to actually write code)

CSE 414 - Fall 2017

32